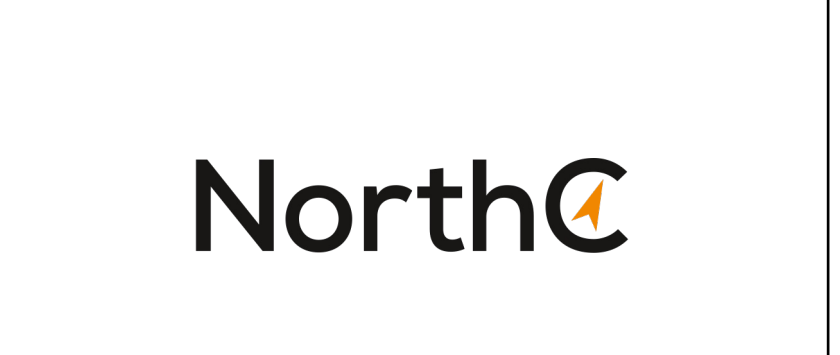

Digital business. Personal connections.

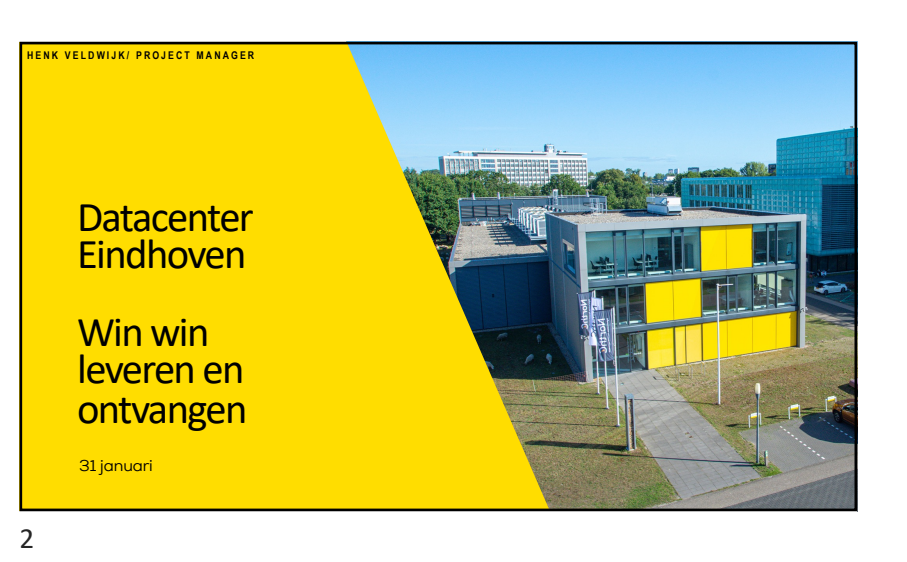

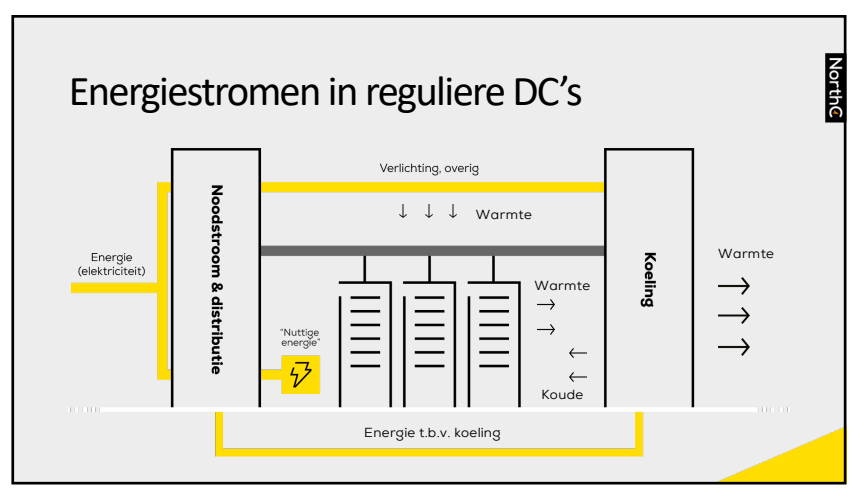

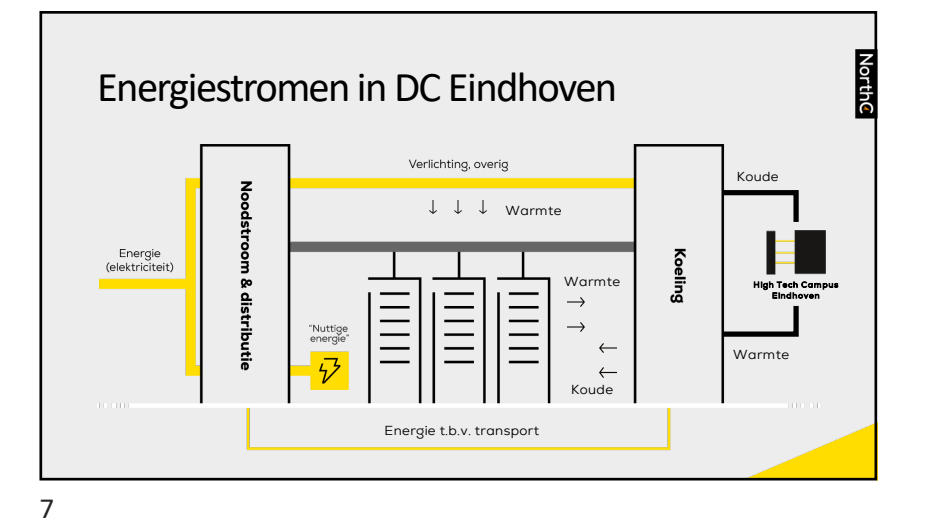

5

1

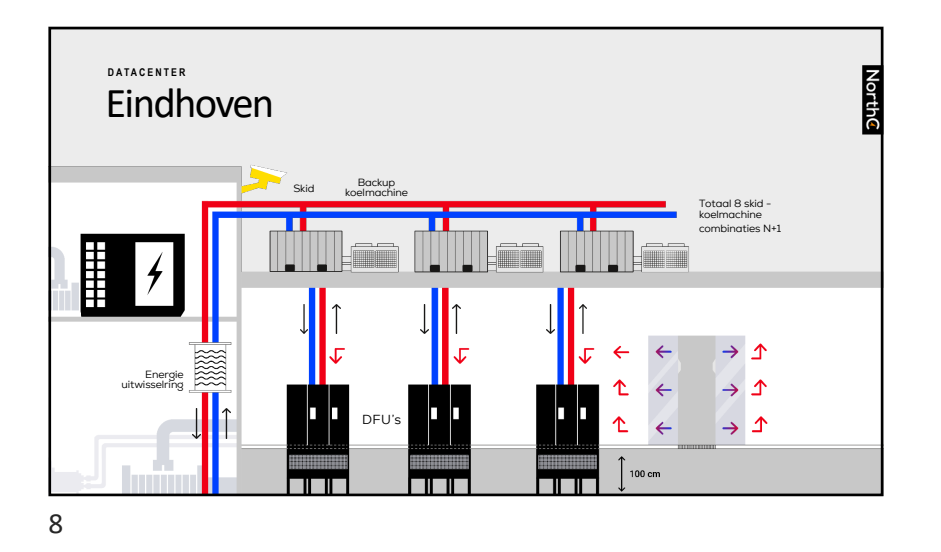

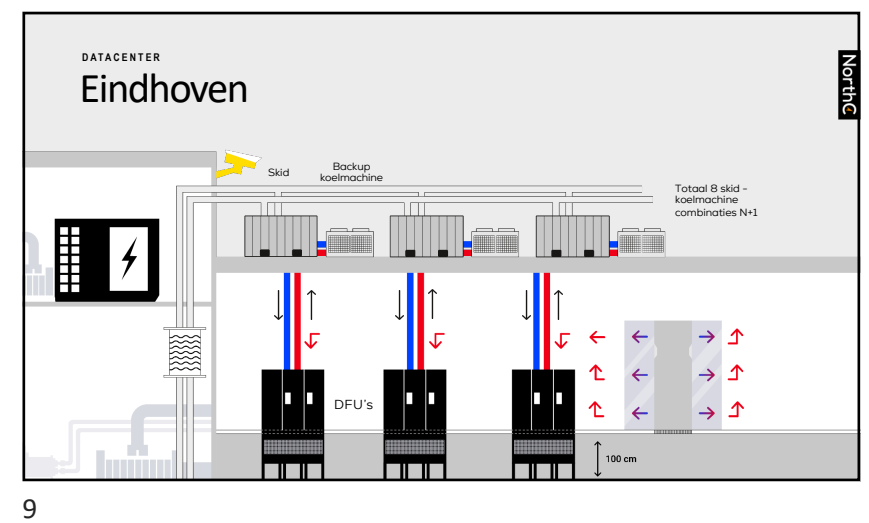

**NorthC** Zijn er nog vragen?

12